# **OptionsRequest**

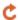

void

Apr 10, 2024 01:47

# Supported Clients

SmartClient WebClient NGClient

# **Methods Summary**

Add a header to the request. **Boolean** addHeader(headerName, value)

void executeAsyncRequest(username, password, Execute the request method asynchronous.

workstation, domain, successCallbackMethod, errorCallbackMethod)

void executeAsyncRequest(username, password, Execute the request method asynchronous using windows authentication.

workstation, domain, successCallbackMethod,

errorCallbackMethod, callbackExtraArgs) executeAsyncRequest(username, password, Execute the request method asynchronous.

successCallbackMethod, errorCallbackMethod)

void executeAsyncRequest(username, password, Execute the request method asynchronous using windows authentication.

successCallbackMethod,

errorCallbackMethod, callbackExtraArgs)

executeAsyncRequest void

> (successCallbackMethod, errorCallbackMethod)

void executeAsyncRequest Execute the request method asynchronous using windows authentication.

(successCallbackMethod,

errorCallbackMethod, callbackExtraArgs)

Response executeRequest()

Execute the request method. executeRequest(userName, password) Response Execute the request method.

Response executeRequest(userName, password,

Execute a request method using windows authentication. workstation, domain)

Returns the supported HTTP Request operations as a String Array getAllowedMethods(res) Array

usePreemptiveAuthentication(b) Whatever to use preemptive authentication (sending the credentials in the header, void

avoiding the server request to the client - useful when uploading files, as some http servers would cancel the first request from the client, if too big, as the authentication

request to the client was not yet sent)

Execute the request method asynchronous.

# **Methods Details**

# addHeader(headerName, value)

Add a header to the request.

#### **Parameters**

String headerName; String value

#### Returns

Boolean

#### Supported Clients

SmartClient, WebClient, NGClient

# Sample

method.addHeader('Content-type','text/xml; charset=ISO-8859-1')

# executeAsyncRequest(username, password, workstation, domain, successCallbackMethod, errorCallbackMethod)

Execute the request method asynchronous. Success callback method will be called when response is received. Response is sent as parameter in callback.

This Response can be a response with a different status code then just 200, it could also be 500, which is still a valid response from the server, this won't go into the error callback.

So you need to test the Reponse.getStatusCode() for that to know if everything did go OK.

If no response is received (request errors out), the errorCallbackMethod is called with exception message as parameter.

#### **Parameters**

String username the user name String password the password

The workstation the authentication request is originating from. String workstation

String domain The domain to authenticate within.

Function successCallbackMethod callbackMethod to be called after response is received Function errorCallbackMethod callbackMethod to be called if request errors out

#### Supported Clients

SmartClient, WebClient, NGClient

#### Sample

 ${\tt method.executeAsyncRequest('username', 'password', 'mycomputername', 'domain', globals.successCallback, globals.computername', 'domain', globals.successCallback, globals.computername', 'domain', globals.successCallback, globals.computername', 'domain', globals.successCallback, globals.computername', 'domain', globals.successCallback, globals.computername', 'domain', globals.successCallback, globals.computername', 'domain', globals.successCallback, globals.computername', 'domain', globals.successCallback, globals.successCallback, global$ errorCallback)

# executeAsyncRequest(username, password, workstation, domain, successCallbackMethod, errorCallbackMethod, callbackExtraArgs)

Execute the request method asynchronous using windows authentication.

Success callback method will be called when response is received. Response is sent as parameter in callback followed by any 'callbackExtraArgs' that were given.

This Response can be a response with a different status code then just 200, it could also be 500, which is still a valid response from the server, this won't go into the error callback.

So you need to test the Reponse.getStatusCode() for that to know if everything did go OK.

If no response is received (request errors out, network errors), the errorCallbackMethod is called with exception message as parameter followed by any 'callbackExtraArgs' that were given.

#### **Parameters**

Stri username the user name

ng

Stri password the password ng

Stri workstation The workstation the authentication request is originating from.

ng

Stri domain The domain to authenticate within.

ng

Fun successCal callbackMethod to be called after response is received

ctionbackMethod

Fun errorCallba callbackMethod to be called if request errors out

ctionckMethod

Arr callbackExt extra arguments that will be passed to the callback methods; can be used to identify from which request the response arrived when raArgs using the same callback method for multiple requests. Please use only simple JSON arguments (primitive types or array/objects of primitive types)

# **Supported Clients**

SmartClient, WebClient, NGClient

#### Sample

method.executeAsyncRequest('username','password','mycomputername','domain',globals.successCallback,globals. errorCallback, [callIDInt])

# executeAsyncRequest(username, password, successCallbackMethod, errorCallbackMethod)

Execute the request method asynchronous. Success callback method will be called when response is received. Response is sent as parameter in callback.

This Response can be a response with a different status code then just 200, it could also be 500, which is still a valid response from the server, this won't go into the error callback.

So you need to test the Reponse.getStatusCode() for that to know if everything did go OK.

If no response is received (request errors out), the errorCallbackMethod is called with exception message as parameter.

### **Parameters**

String username the user name String password the password

Function successCallbackMethod callbackMethod to be called after response is received Function errorCallbackMethod callbackMethod to be called if request errors out

#### Supported Clients

SmartClient, WebClient, NGClient

#### Sample

method.executeAsyncRequest(globals.successCallback,globals.errorCallback)

# executeAsyncRequest(username, password, successCallbackMethod, errorCallbackMethod, callbackExtraArgs)

Execute the request method asynchronous using windows authentication.

Success callback method will be called when response is received. Response is sent as parameter in callback followed by any 'callbackExtraArgs' that were given.

This Response can be a response with a different status code then just 200, it could also be 500, which is still a valid response from the server, this won't go into the error callback.

So you need to test the Reponse.getStatusCode() for that to know if everything did go OK.

If no response is received (request errors out, network errors), the errorCallbackMethod is called with exception message as parameter followed by any 'callbackExtraArgs' that were given.

#### **Parameters**

Stri username the user name

ng

Stri password the password

ng

Fun successCal callbackMethod to be called after response is received

ctionlbackMethod

Fun errorCallba callbackMethod to be called if request errors out

ctionckMethod

Arr callbackExt extra arguments that will be passed to the callback methods; can be used to identify from which request the response arrived when ay raArgs using the same callback method for multiple requests. Please use only simple JSON arguments (primitive types or array/objects of

primitive types)

#### Supported Clients

SmartClient, WebClient, NGClient

#### Sample

 ${\tt method.executeAsyncRequest(globals.successCallback,globals.errorCallback, [callIDInt])}$ 

# executeAsyncRequest(successCallbackMethod, errorCallbackMethod)

Execute the request method asynchronous. Success callback method will be called when response is received. Response is sent as parameter in callback.

This Response can be a response with a different status code then just 200, it could also be 500, which is still a valid response from the server, this won't go into the error callback.

So you need to test the Reponse.getStatusCode() for that to know if everything did go OK.

If no response is received  $(request\ errors\ out)$ , the  $errorCallbackMethod\ is\ called\ with\ exception\ message\ as\ parameter.$ 

#### **Parameters**

Function successCallbackMethod callbackMethod to be called after response is received Function errorCallbackMethod callbackMethod to be called if request errors out

# Supported Clients

SmartClient, WebClient, NGClient

#### Sample

 ${\tt method.executeAsyncRequest(globals.successCallback,globals.errorCallback)}$ 

# executeAsyncRequest(successCallbackMethod, errorCallbackMethod, callbackExtraArgs)

Execute the request method asynchronous using windows authentication.

Success callback method will be called when response is received. Response is sent as parameter in callback followed by any 'callbackExtraArgs' that were given.

This Response can be a response with a different status code then just 200, it could also be 500, which is still a valid response from the server, this won't go into the error callback.

So you need to test the Reponse.getStatusCode() for that to know if everything did go OK.

If no response is received (request errors out, network errors), the errorCallbackMethod is called with exception message as parameter followed by any 'callbackExtraArgs' that were given.

# **Parameters**

Fun successCal callbackMethod to be called after response is received ctionlbackMethod

Fun errorCallba callbackMethod to be called if request errors out ctionckMethod

Arr callbackExt extra arguments that will be passed to the callback methods; can be used to identify from which request the response arrived when using the same callback method for multiple requests. Please use only simple JSON arguments (primitive types or array/objects of primitive types)

# **Supported Clients**

SmartClient, WebClient, NGClient

#### Sample

```
method.executeAsyncRequest(globals.successCallback,globals.errorCallback, [callIDInt])
```

#### executeRequest()

Execute the request method.

#### Returns

Response

#### **Supported Clients**

SmartClient, WebClient, NGClient

# Sample

```
var response = method.executeRequest()

To be able to reuse the client, the response must be closed if the content is not read via getResponseBody or getMediaData:
    response.close()
```

# executeRequest(userName, password)

Execute the request method.

#### **Parameters**

String userName the user name String password the password

#### Returns

Response

# Supported Clients

SmartClient, WebClient, NGClient

### Sample

```
var response = method.executeRequest()

To be able to reuse the client, the response must be closed if the content is not read via getResponseBody or getMediaData:
    response.close()
```

### executeRequest(userName, password, workstation, domain)

Execute a request method using windows authentication.

### **Parameters**

```
String userName the user name
String password the password
String workstation The workstation the authentication request is originating from.
String domain The domain to authenticate within.
```

# Returns

Response

# Supported Clients

SmartClient, WebClient, NGClient

# Sample

```
var response = method.executeRequest('username','password','mycomputername','domain');
```

# getAllowedMethods(res)

Returns the supported HTTP Request operations as a String Array

#### **Parameters**

Response res The response request to get the allowed methods from.

### Returns

Array

### **Supported Clients**

SmartClient, WebClient, NGClient

#### Sample

```
var supportedOperations = request.getAllowedMethods()
application.output(supportedOperations.join(','));
```

# usePreemptiveAuthentication(b)

Whatever to use preemptive authentication (sending the credentials in the header, avoiding the server request to the client - useful when uploading files, as some http servers would cancel the first request from the client, if too big, as the authentication request to the client was not yet sent)

### **Parameters**

Boolean b;

### **Supported Clients**

SmartClient, WebClient, NGClient

### Sample